Versão 1.0 Mar. 2024

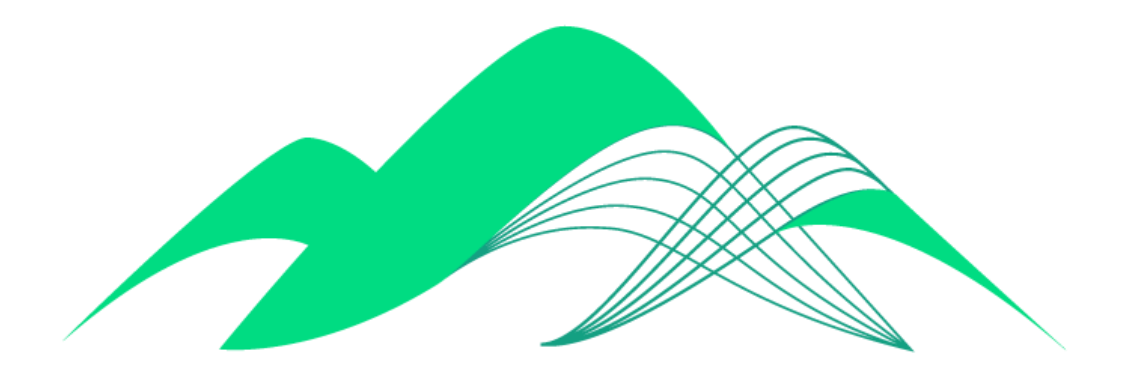

## **BoaVista**

## Alteração de Senha da Plataforma **BoaVista**

- 1. Troca de senha
- Para efetuar a troca de senha, siga o seguinte endereço: <https://acesso.ciasc.sc.gov.br/user-portal/security>
- Clique em "Senha"

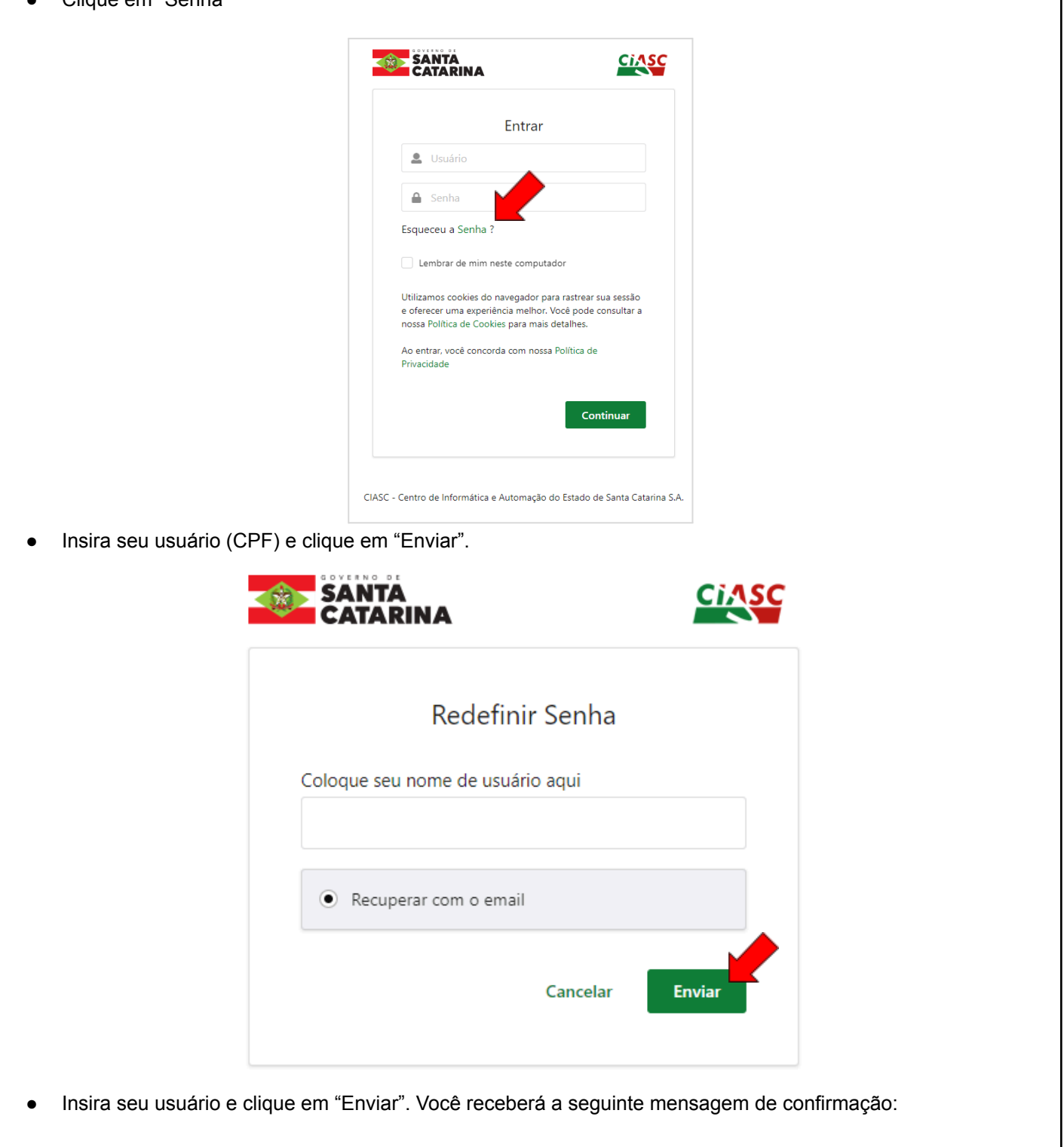

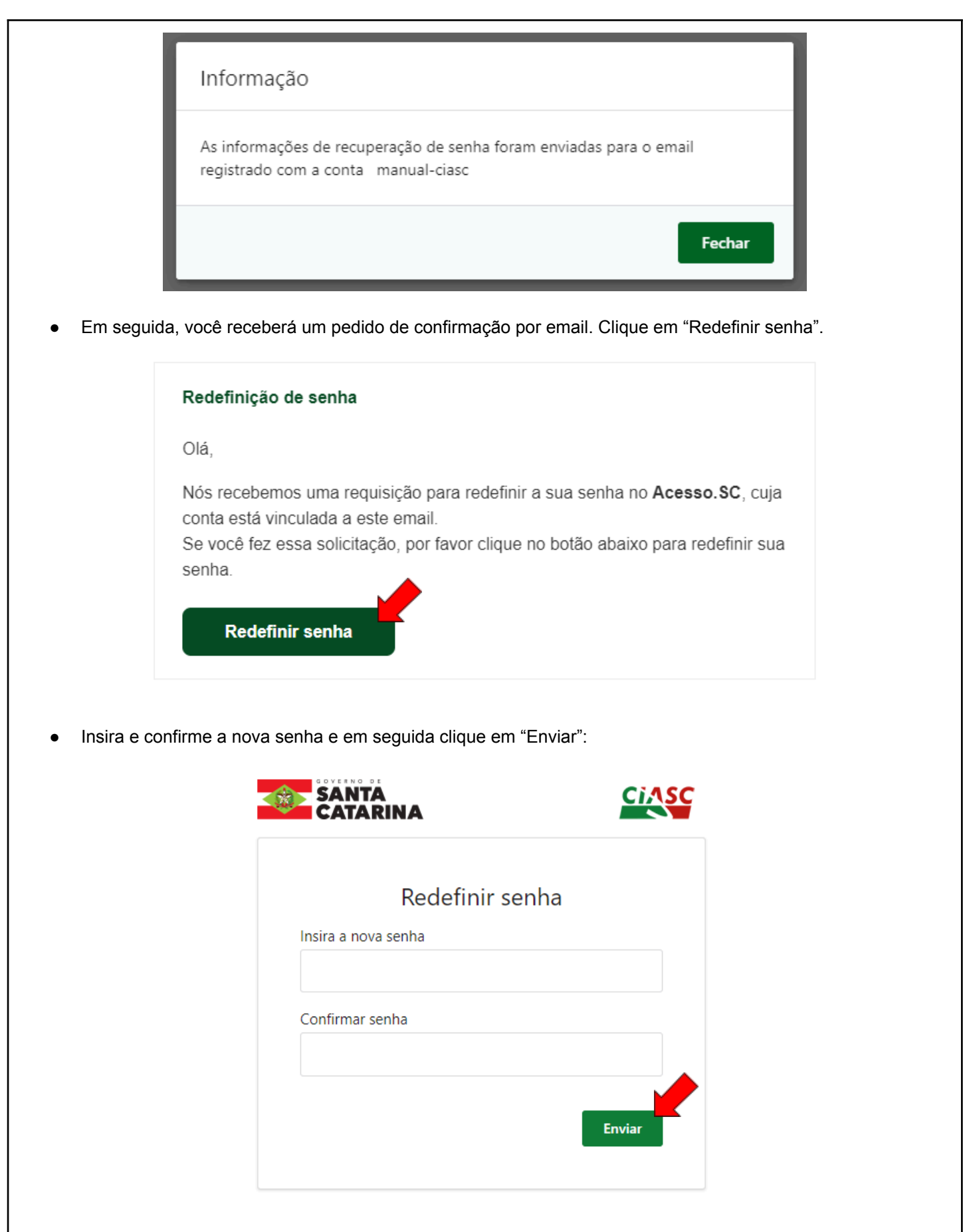

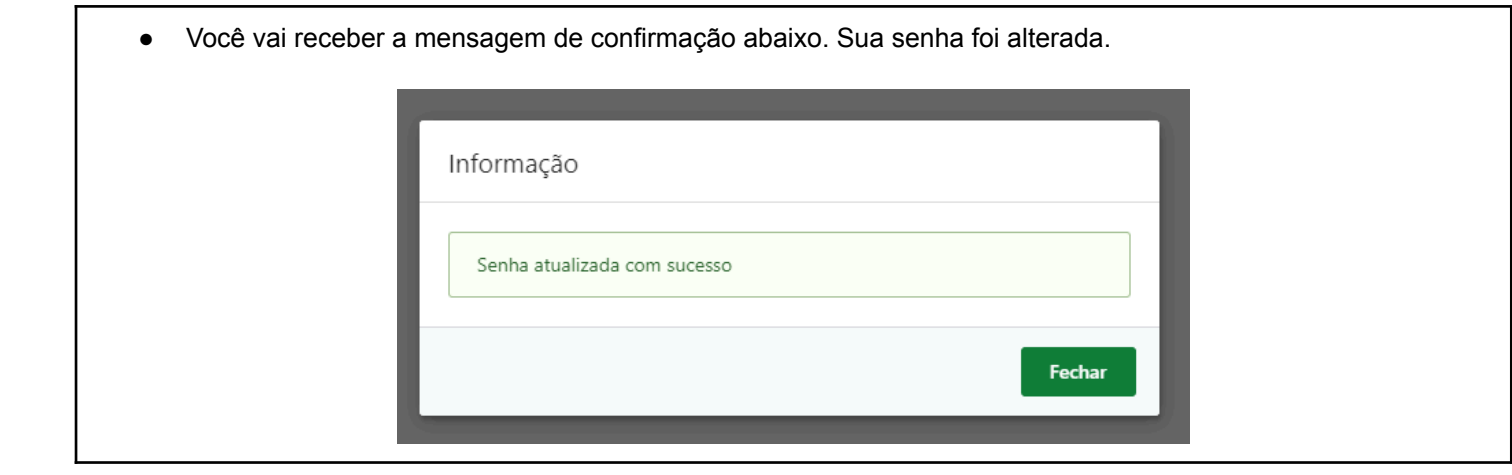